## <<Office 2003中文版实用教程>>

 $<<$  Office  $2003$   $>>$ 

- 13 ISBN 9787115209467
- 10 ISBN 7115209464

出版时间:2009-8

页数:190

PDF

更多资源请访问:http://www.tushu007.com

## <<Office 2003中文版实用教程>>

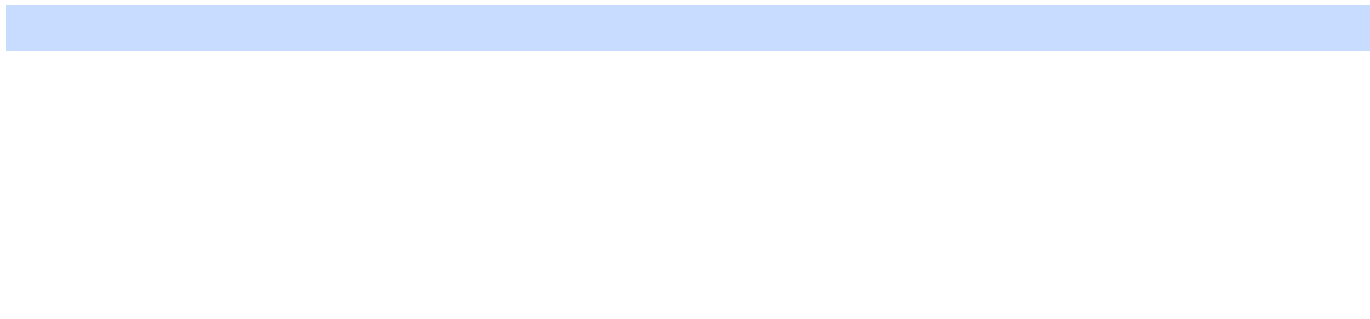

 $\cdot$  "

· "  $+$  "  $\cdots$  " "  $\cdots$  " · 电子课件。 · 老师备课用的素材,包括本书目录的电子文档,各章(各项目)"学习目标"、"功能简介"、

"案例小结"等电子文档。 · 按章(项目)提供教材上所有的习题答案。 · 按章(项目)提供所有实例制作过程中用到的素材。  $42pg''$ · 按章(项目)提供所有实例的制作结果,包括程序源代码。

· 提供两套模拟测试题及答案,供老师安排学生考试使用。 http://www.ptpedu.com.cn fujia0@ptpress.com.cn ,wangping@ptpress.com.cn。

*Page 2*

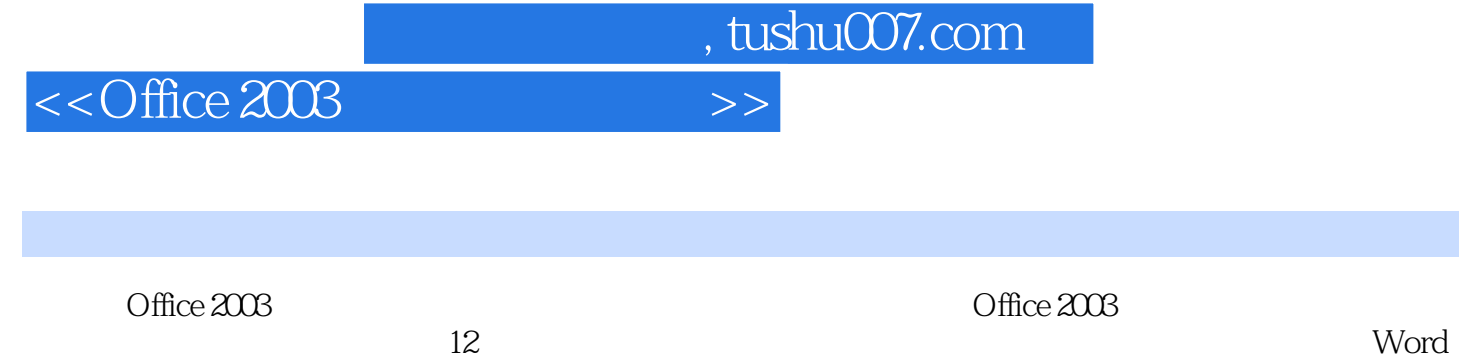

 $12$ 2003 Excel 2003 PowerPoint 2003 Outlook 2003 Office 2003

《Office 2003中文版实用教程》适合作为中等职业学校"Office应用基础"课程的教材,也可作为

<<Office 2003中文版实用教程>>

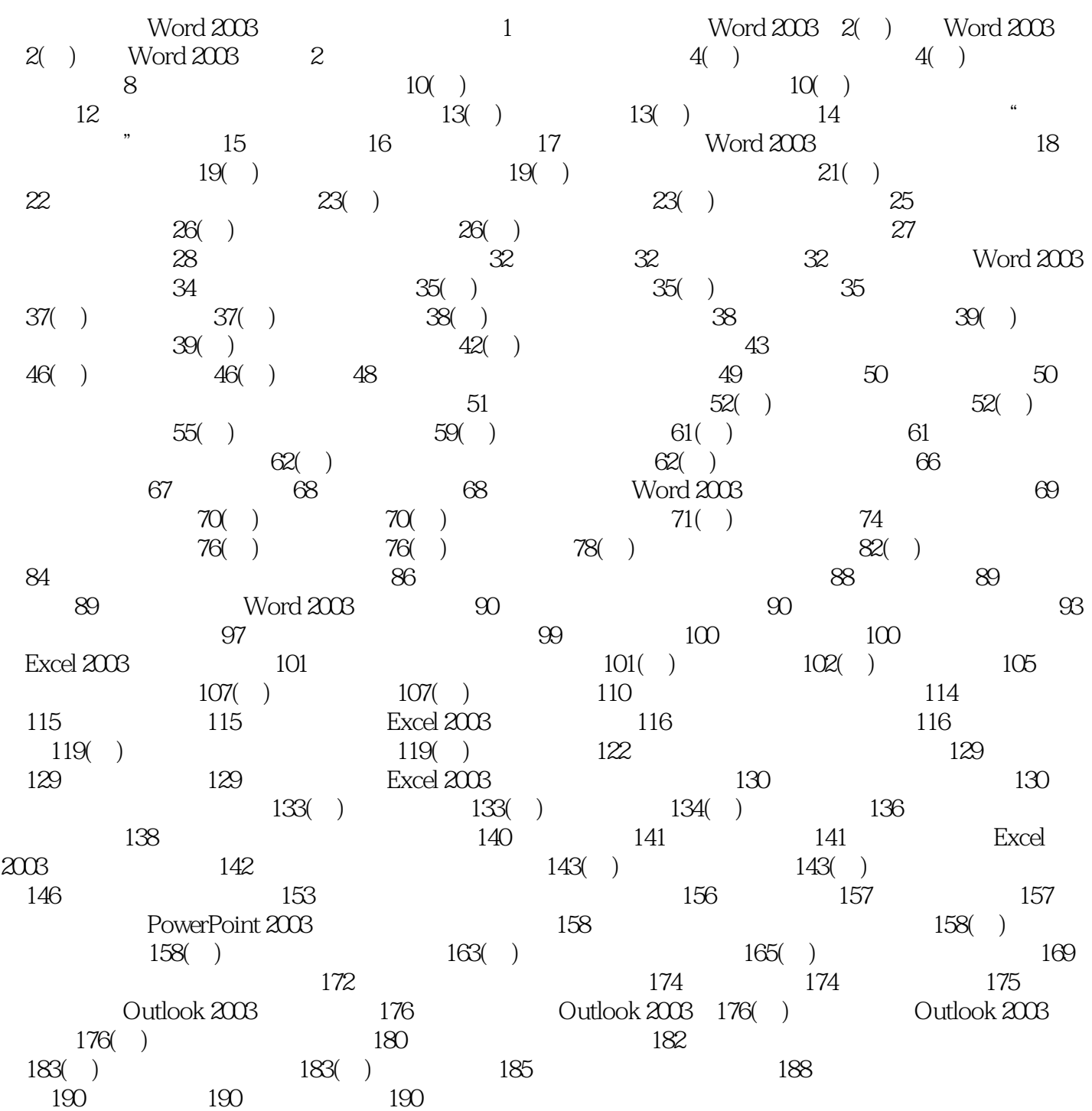

<<Office 2003中文版实用教程>>

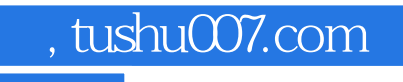

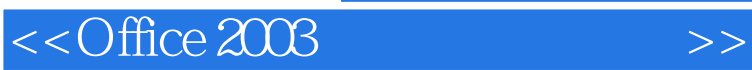

Office 2003

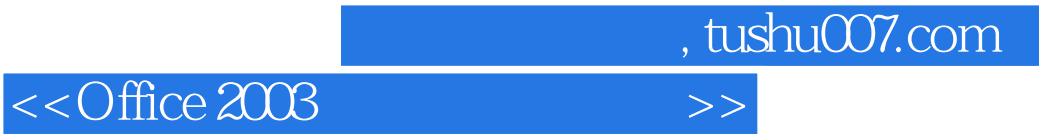

本站所提供下载的PDF图书仅提供预览和简介,请支持正版图书。

更多资源请访问:http://www.tushu007.com